# **Cadastro de Funcionário (CCRHB205C)**

Esta documentação é válida para as versões 7.2 e 7.3 do Consistem ERP.

Confira outras versões: [Cadastro de Funcionário \(v.7.1\) \(CCRHB205C\)](https://centraldeajuda.consistem.com.br/pages/viewpage.action?pageId=317237704) |

## **Pré-Requisitos**

Este código de programa com o final **C** será apresentado somente se houver a ativação do eSocial na [Aba Configurações Gerais \(CCRHOA000TAB1\).](https://centraldeajuda.consistem.com.br/pages/viewpage.action?pageId=317244530) No menu aparecerá sem a letra **C**, ou seja, como **CCRHB205**.

## **Acesso**

Módulo: RH - Folha de Pagamento

Grupo: Funcionários

[Cadastro de Funcionário \(CCRHB205\)](https://centraldeajuda.consistem.com.br/pages/viewpage.action?pageId=238747709)

Com o eSocial ativo em tela aparecerá como [Cadastro de Funcionário - Histórico \(CCRHB205A\)](https://centraldeajuda.consistem.com.br/pages/viewpage.action?pageId=239370278)

### Botão **Retificar Evento**

# **Visão Geral**

O objetivo deste programa é permitir ao analista de RH realizar o cadastro dos funcionários da empresa.

Este programa é composto pelas abas :

- [Aba Dados Pessoais \(CCRHB205CTAB1\)](https://centraldeajuda.consistem.com.br/pages/viewpage.action?pageId=317244446)
- [Aba Tabelas \(CCRHB205CTAB2\)](https://centraldeajuda.consistem.com.br/pages/viewpage.action?pageId=317244454)
- [Aba Parâmetros \(CCRHB205CTAB3\)](https://centraldeajuda.consistem.com.br/pages/viewpage.action?pageId=317244455)
- [Aba Documentos \(CCRHB205CTAB4\)](https://centraldeajuda.consistem.com.br/pages/viewpage.action?pageId=317244456)
- [Aba Dados Admissionais \(CCRHB205CTAB5\)](https://centraldeajuda.consistem.com.br/pages/viewpage.action?pageId=317244457)
- [Aba Dados do Contrato \(CCRHB205CTAB6\)](https://centraldeajuda.consistem.com.br/pages/viewpage.action?pageId=317244458)
- [Aba Estagiário \(CCRHB205CTAB7\)](https://centraldeajuda.consistem.com.br/pages/viewpage.action?pageId=317244459)
- [Aba Estrangeiro \(CCRHB205CTAB8\)](https://centraldeajuda.consistem.com.br/pages/viewpage.action?pageId=317244460)
- [Aba Dados Complementares \(CCRHB205CTAB9\)](https://centraldeajuda.consistem.com.br/pages/viewpage.action?pageId=317244461)
- [Aba Deficiências \(CCRHB205CTAB10\)](https://centraldeajuda.consistem.com.br/pages/viewpage.action?pageId=317244447)
- [Aba Horários de Trabalho \(CCRHB205CTAB11\)](https://centraldeajuda.consistem.com.br/pages/viewpage.action?pageId=317244448)
- [Aba Dependentes \(CCRHB205CTAB13\)](https://centraldeajuda.consistem.com.br/pages/viewpage.action?pageId=317244449)
- [Aba Vacinas \(CCRHB205CTAB14\)](https://centraldeajuda.consistem.com.br/pages/viewpage.action?pageId=317244451)
- [Aba Formação \(CCRHB205CTAB15\)](https://centraldeajuda.consistem.com.br/pages/viewpage.action?pageId=317244452)

#### Importante

Este programa é habilitado quando o campo **Cadastro Funcionário** da [Aba Configurações Gerais \(CCRHOA000TAB1\)](https://centraldeajuda.consistem.com.br/pages/viewpage.action?pageId=317244530) estiver informado com a descrição "Adaptado para o eSocial".

### Importante

O evento S-2240 que for gerado neste programa ficará pendente de envio ao eSocial.

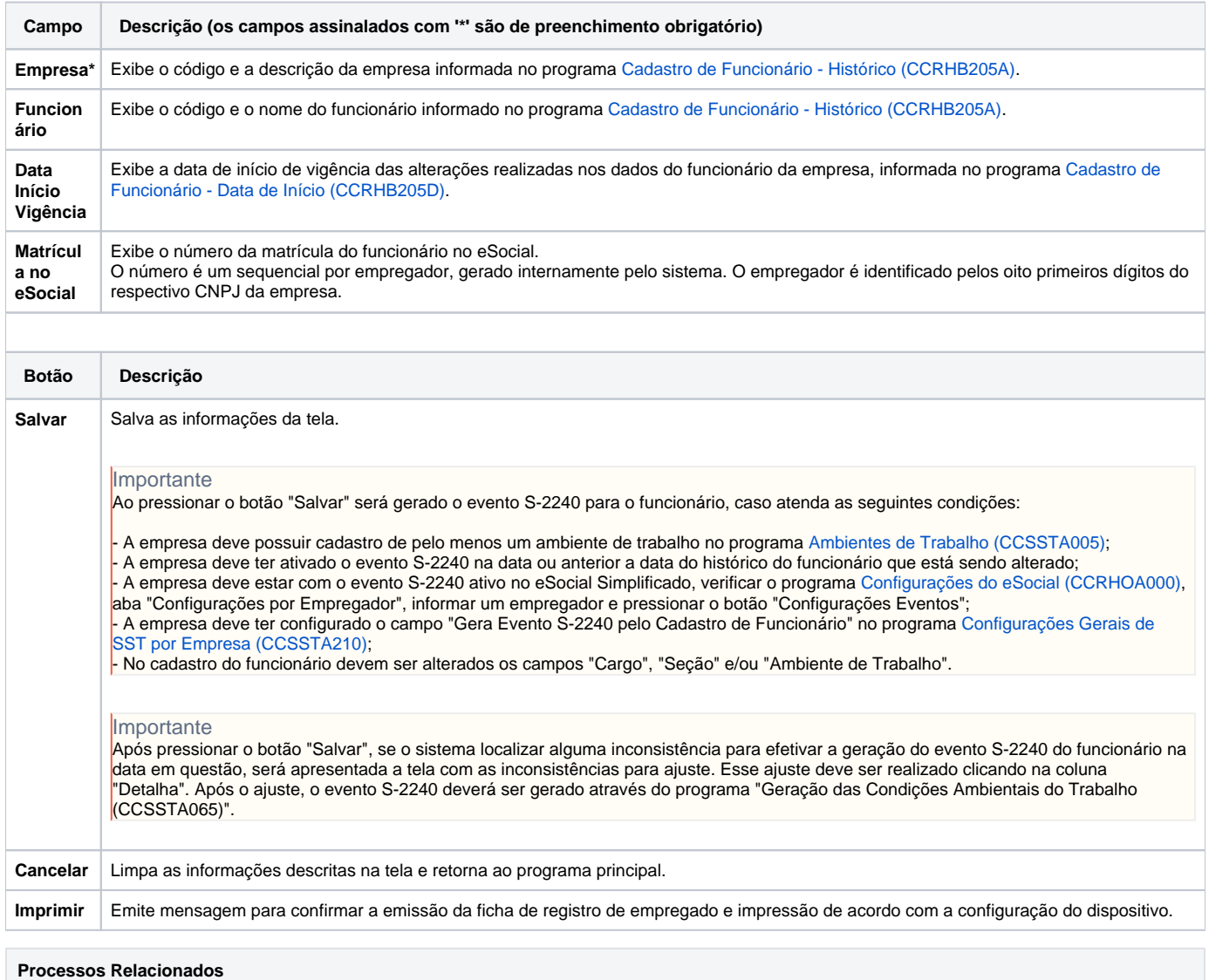

## [Processo - RH - Cadastrar Funcionários e Gerar Eventos para o eSocial](#)

Atenção

As descrições das principais funcionalidades do sistema estão disponíveis na documentação do [Consistem ERP Componentes.](http://centraldeajuda.consistem.com.br/pages/viewpage.action?pageId=56295436) A utilização incorreta deste programa pode ocasionar problemas no funcionamento do sistema e nas integrações entre módulos.

Exportar PDF

Esse conteúdo foi útil?

Sim Não